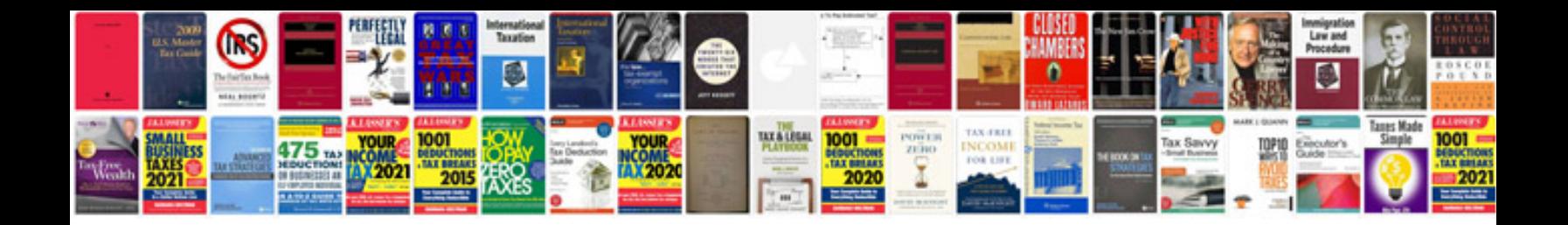

**Document request list**

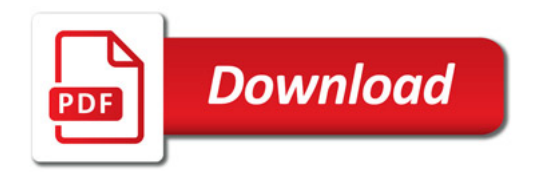

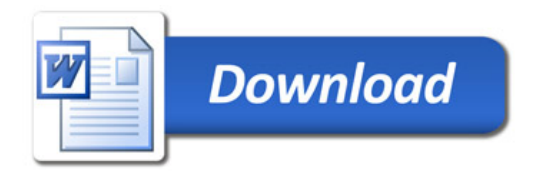